## **Calcul de factorielles**

La [factorielle](http://fr.wikipedia.org/wiki/Factorielle) d'un nombre naturel n est le produit des nombres entiers strictement positifs inférieurs ou égaux à n. Elle est notée n!. Pour n=0, on a  $0!=1$ , ensuite  $1!=1$ ,  $2!=2$ ,  $3!=6$ ,  $4!=24$ ,...

## **Un premier (mauvais) programme**

Regardez, et essayez…

 $\epsilon$  <sxh python; title : factorielle01-mauvais.py> a = 1\*2\*3\*4\*5\*6\*7\*8\*9\*10\*11\*12 print a  $\epsilon$ /sxh>

Vous avez bien le calcul d'une factorielle. Mais pourquoi ce code est-il si mauvais ?

- code sans commentaire
- noms de variables sans signification
- pas de structure de programmation
- pas de généralisation possible, on a juste 12!
- pas de déclaration sur l'environnement python et l'encodage
- $\bullet$  ...

Pour palier à ces défauts, quelles propositions avez-vous ?

Cherchez par vous-même, essayez, et surtout ne vous contentez pas de lire la solution ! Vous aurez l'impression de comprendre, mais vous risquez bien de ne rien apprendre alors…

## [Réponse à la page suivante !](https://dvillers.umons.ac.be/wiki/teaching:progappchim:factorielle-2)

From: <https://dvillers.umons.ac.be/wiki/>- **Didier Villers, UMONS - wiki**

Permanent link: **<https://dvillers.umons.ac.be/wiki/teaching:progappchim:factorielle?rev=1423557758>**

Last update: **2015/02/10 09:42**

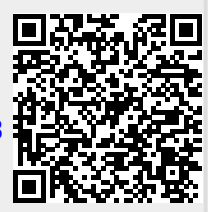